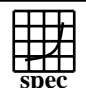

## CINT2000 Result Experience Evaluation Corporation

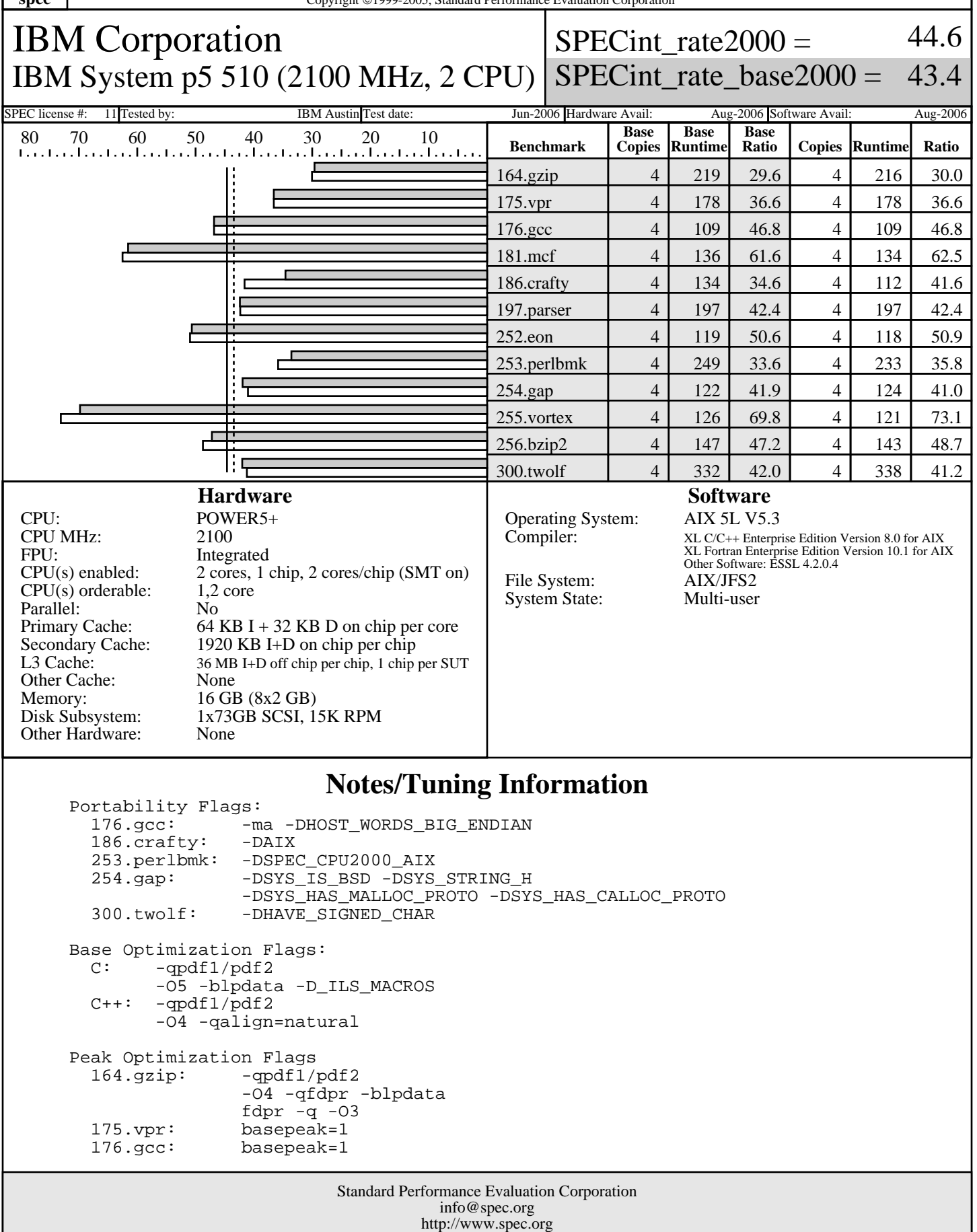

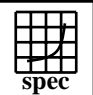

## CINT2000 Result Experience Evaluation Corporation

IBM Corporation IBM System p5 510 (2100 MHz, 2 CPU) SPECint\_rate\_base2000 =  $SPECint_rate2000 =$ 

44.6

43.4

## **Notes/Tuning Information (Continued)**

SPEC license #: 11 Tested by: IBM Austin Test date: Jun-2006 Hardware Avail: Aug-2006 Software Avail: Aug-2006

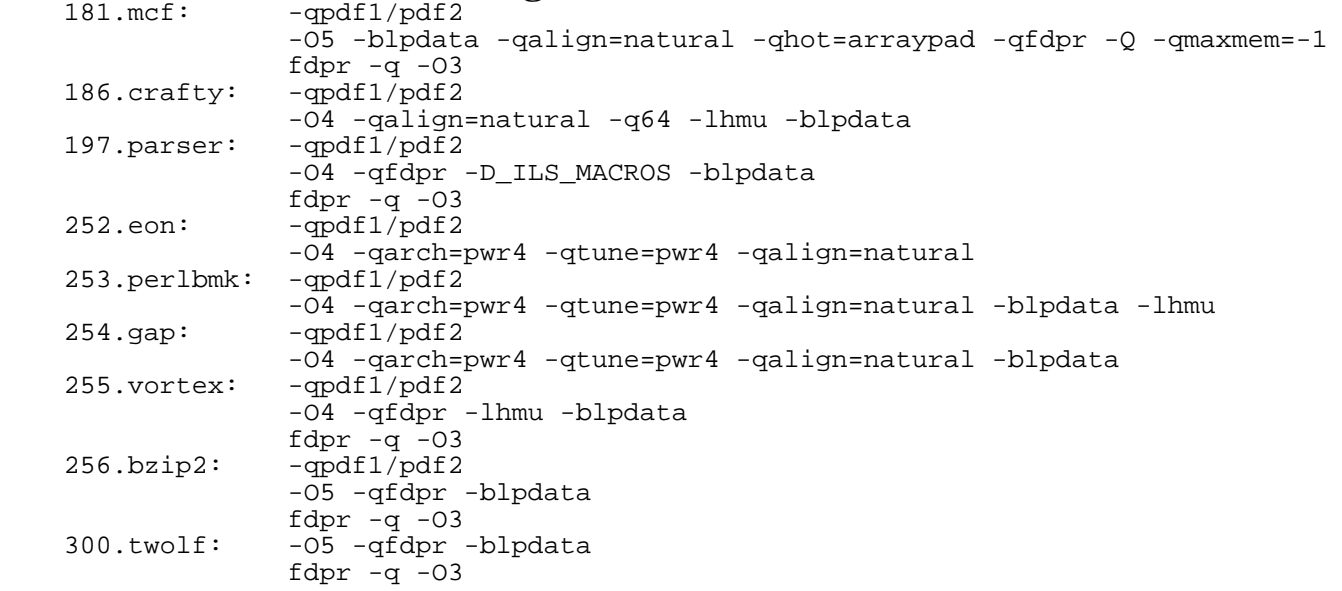

 The installed OS level is AIX 5L for POWER Version 5.3 with the 5300-05 Recommended Technology Level. The installed C/C++ compiler is XL C/C++ Enterprise Edition Version 8.0 for AIX. The installed Fortran copiler is XL Fortran Enterprise Edition Version 10.1 with the May 2006 AIX PTF.

 SMT: Acronym for "Simultaneous Multi-Threading". A processor technology that allows the simultaneous execution of multiple thread contexts within a single processor core. (Enabled by default)

 SUT: Acronym for "System Under Test" PTF: IBM identifier for "Program Fix Level"

Extended C: IBM XL C for AIX invoked as cc<br>ANSI C89: IBM XL C for AIX invoked as xl IBM XL C for AIX invoked as xlc C++: IBM XL C for AIX invoked as xlC

 ulimits set to unlimited. Large page mode and memory affinity were set as follows: vmo -r -o lgpg\_regions=512 -o lgpg\_size=16777216 chuser capabilities=CAP\_BYPASS\_RAC\_VMM,CAP\_PROPAGATE \$USER bosboot -aD shutdown -rF export MEMORY\_AFFINITY=MCM

 The following config-file entry was used to assign each benchmark process to a core: submit = bindprocessor \\$\\$ \\$SPECUSERNUM; \$command The "bindprocessor" AIX command binds a process to a CPU core.

> Standard Performance Evaluation Corporation info@spec.org http://www.spec.org